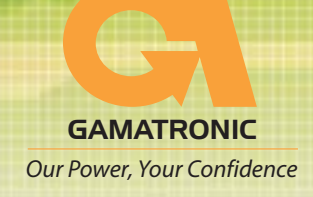

## **MP110 for Israel Defense Forces (IDF)**

The IDF was in need of a UPS that would be suitable for use in moving vehicles and in the field. The UPS needed to be able to withstand extreme environmental conditions and meet strict military standards related to emissions. Gamatronic customized a UPS that was able to meet all of the Signal Corp's needs:

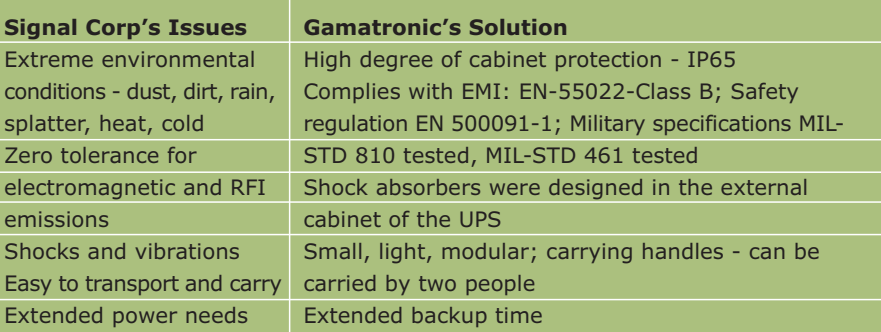

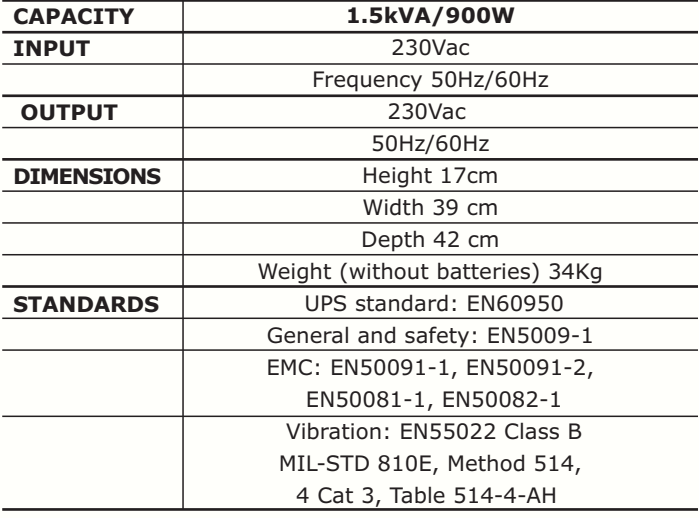

 $C\epsilon$ 

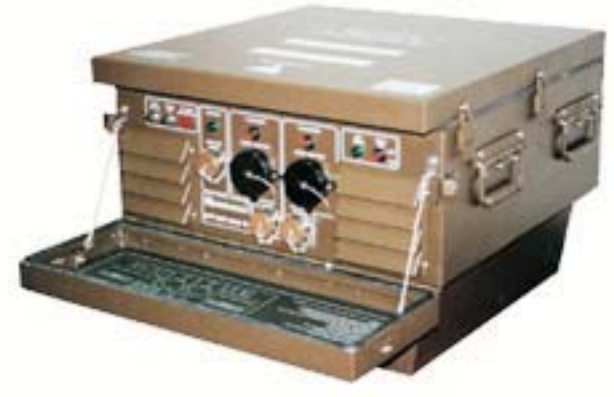

The MP110-IDF 1500VA may be fitted with an additional external rugged casing for better protection

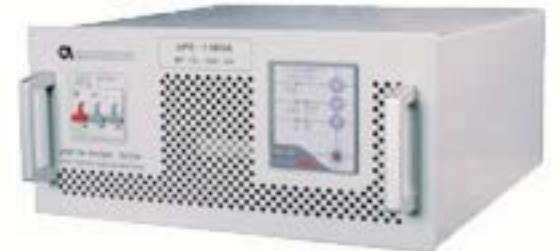

Front panel

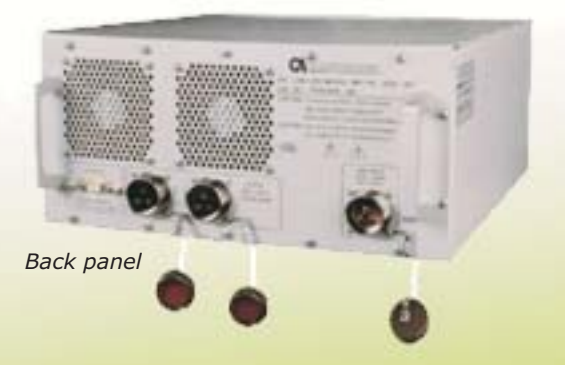